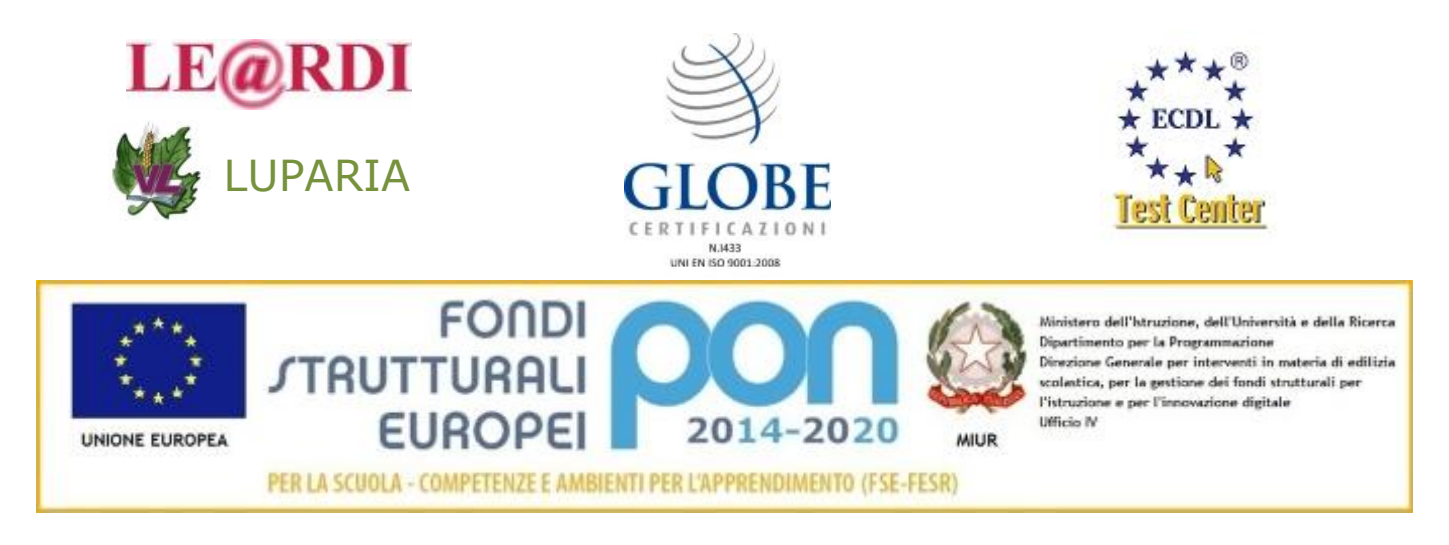

## **Regolamento per l'Uso dell'aula MAC e dell'attrezzatura FOTO-VIDEO**

## **Approvato dal Consiglio di Istituto delibera n. 114/18 del 04/10/2016**

1- E' compito di ogni Docente e ITP che intende avvalersi dell'aula prepararsi autonomamente e aggiornandosi sui programmi applicativi. E possibile chiedere consulenza all'insegnante responsabile ma non nelle sue ore di lezione.

2- Il Docente o l'ITP deve ritirare la chiave del laboratorio in segreteria firmando l'apposito registro al ritiro e alla consegna, OGNI qualvolta che si entra anche solo per l'utilizzo di parte dell'attrezzatura fotografica, facendosi carico della responsabilità dell'aula, dell'attrezzatura usata e del rispetto delle norme di sicurezza.

3- L'ITP o in mancanza di esso il Docente, prima di dare inizio alla lezione deve compilare e far firmare ad ogni alunno il registro di presenza per postazione.

4- L'uso delle postazioni è consentito solo per l'utilizzo dei programmi didattici installati. E' severamente vietato personalizzare e o cambiare le impostazioni della postazione e dei programmi utilizzati. É vietato spegnere il computer con programmi avviati o senza aver completato tutte le procedure di chiusura della sessione. L'ITP o in mancanza di esso il Docente, dovrà sorvegliare che ciò non avvenga.

5- E' vietato eseguire Download da internet, se non con l'autorizzazione del Docente ed esclusivamente per uso didattico. Il Docente che autorizza tale operazione si farà carico dell'eliminazione dei file sulle postazioni, in caso contrario tutti i file verranno eliminati senza preavviso.

6- E' severamente vietato salvare file sul desktop del computer, oltre l'ora di lezione. Tutti gli utenti e/o gli ITP e Docenti sono autorizzati a ripulire i desktop al momento del loro ingresso in aula.

7- L'ITP o in mancanza di esso il Docente, dovrà scaricare e ripulire le schede delle macchine fotografiche ogni qualvolta se ne faccia uso, o segnalare che ciò momentaneamente non è stato fatto. In mancanza di tale azione dopo 2 settimane le schede delle macchine fotografiche saranno formattate senza preavviso.

8- Ogni qualvolta si finirà di utilizzare il set fotografico, le luci e la lavagna luminosa, l'ITP o in mancanza di esso il Docente, dovrà assicurarsi che tutta l'attrezzatura sia stata riposta come trovata prima

ISTITUTO TECNICO PER L'AGRICOLTURA STATALE con CONVITTO ANNESSO "Vincenzo LUPARIA" codice meccanografico ALTA01301L Sito WEB: http://www.luparia.it - email istituto: segreteria@luparia.it

VIA LUPARIA , 14 – SAN MARTINO DI ROSIGNANO (AL) – TEL. 0142/488151-488214 – FAX 0142/488748

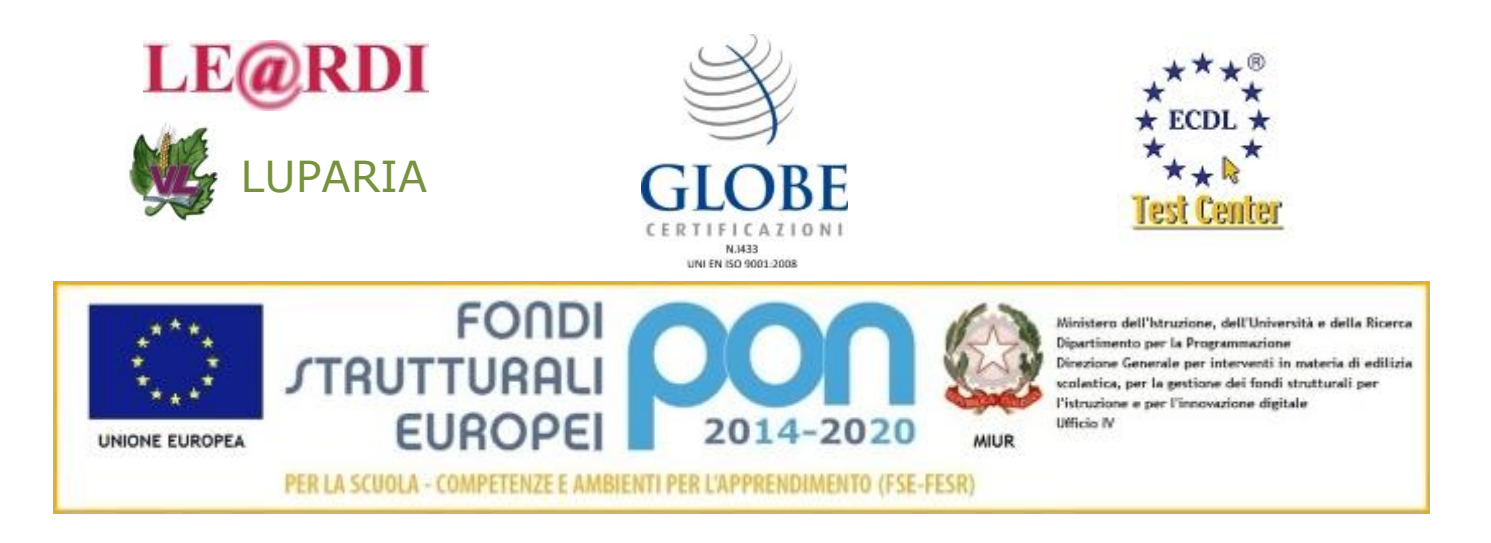

dell'ora di lezione e che le prese elettriche, di quest'ultime, siano staccate nel rispetto delle norme di sicurezza.

9- Prima di lasciare l'aula L'ITP o in mancanza di esso il Docente, si accerterà che tutte le postazioni siano spente e che l'attrezzatura sia riposta in maniera corretta. Nel caso in cui riscontrasse qualche anomalia si comunicherà al docente responsabile dell'aula e o all'ufficio tecnico.

10- I lavori svolti dagli studenti catalogati per cartelle saranno compresse per classe, anno e quadrimestre ed andranno masterizzati dal Docente o dall'ITP della materia per poi esser archiviati, o in alternativa, depositati nell'apposita area del server generale.

In mancanza di tale azione saranno archiviati solo in parte o cancellati totalmente.

In caso che uno o più dei punti del regolamento non vengano rispettati continuativamente il responsabile di laboratorio farà presente tale negligenza in amministrazione. Segnalando il responsabile il Docente, l'ITP e/o l'alunno riscontrato responsabile.

I Docenti o i ragazzi interessati alla consultazione dei libri grafici e fotografici della biblioteca contenuti all'interno dell'aula Mac, possono rivolgersi al responsabile di laboratorio.

Sito WEB: http://www.luparia.it - email istituto: segreteria@luparia.it VIA LUPARIA , 14 – SAN MARTINO DI ROSIGNANO (AL) – TEL. 0142/488151-488214 – FAX 0142/488748